# Lecture 36: Graphs II

## CS 62

Spring 2018 Alexandra Papoutsaki & William Devanny

## Number of Edges

- If |V| = n, then:
- minimum number of edges: 0
  - A graph can have only nodes
- For simple directed graphs, maximum number: n(n-1)
- For simple undirected graphs, maximum number:  $\frac{n(n-1)}{2}$
- Dense graphs  $\rightarrow$  #edges close to maximum
- Sparse graphs  $\rightarrow$  #edges close to n

## Graph Representations

- Adjacency Matrix
- Adjacency List

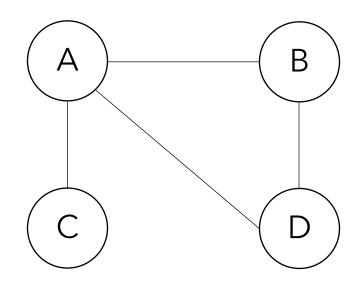

## Adjacency Matrix

|   | Α | В | С | D | • |
|---|---|---|---|---|---|
| Α | 0 | 1 | 1 | 1 | • |
| В | 1 | 0 | 0 | 1 | • |
| С | 1 | 0 | 0 | 0 | • |
| D | 1 | 1 | 0 | 0 | • |

- Good for dense graphs
- Constant time for lookup for edges.
- Constant time for adding/removing an edge
- Symmetric if undirected.
- Can hold weights.

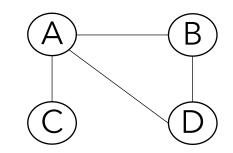

Adjacency Lists

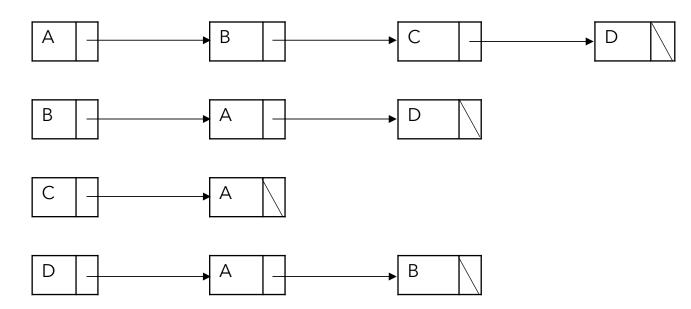

- Good for sparse graphs, saves space.
- Linear time lookup for edges.

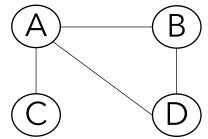

### Time complexity comparison

| Operation                 | Adjacency Matrix | Adjacency List |
|---------------------------|------------------|----------------|
| Store graph               | $O( V ^2)$       | O( V  +  E )   |
| Add vertex                | $O( V ^2)$       | 0(1)           |
| Add edge                  | 0(1)             | 0(1)           |
| Remove vertex             | $O( V ^2)$       | O( E )         |
| Remove edge               | 0(1)             | O( V )         |
| Are two vertices adjacent | 0(1)             | O( V )         |

## Spanning Trees

- *Tree*: connected undirected graph with no cycles
- Spanning tree of G: includes every vertex of G and is a subgraph of G (every edge belongs to G)
- Can have properties like minimum-cost
- Can be constructed by search algorithms

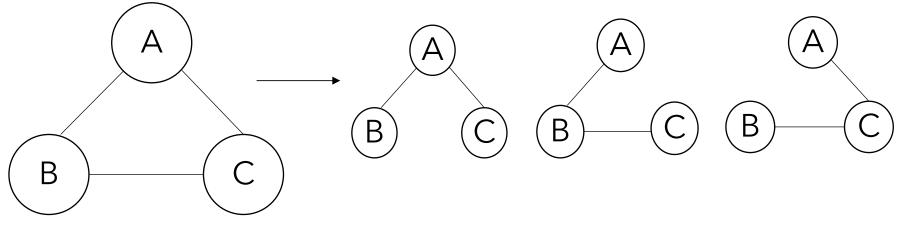

Graph G

3 different spanning trees of graph  $G_{7}$ 

### Depth-First Search

- Explore the graph without revisiting nodes
- Depth-first means go until you hit a dead end, then back up to branch out

Example from wikipedia

8

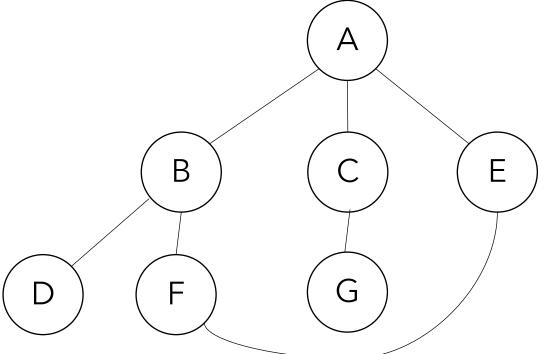

### Recursive DFS pseudocode

```
DFS(G,v){
    visited[v] = true;
    for(every edge (v,w)){
        if(!visited[w]){
            DFS(G,w);
        }
    }
}
```

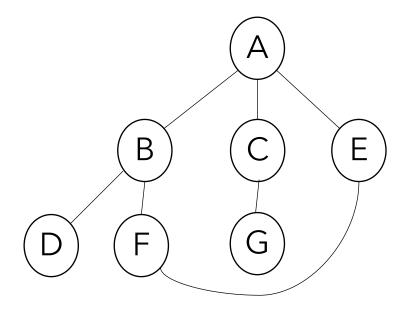

Order of visit: A B D F E C G

#### Practice time

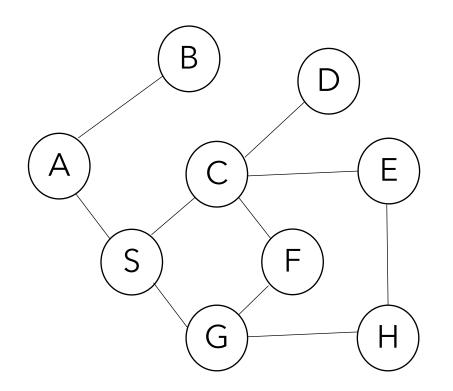

Order of visit: A B S C D E H G F

### Non-recursive DFS pseudocode

```
for(every vertex v)
   visited[v]=false;
s=new Stack();
s.push(v1);
while(!s.isEmpty())
{
   v = s.pop();
   if (!visited[v])
   {
      visited[v] = true;
      for (every edge (v, w))
         if (!visited[w])
           s.push(w);
   }
```

}

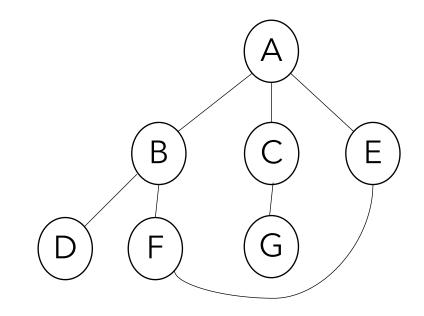

Order of visit: A E F B D C G

#### Practice time

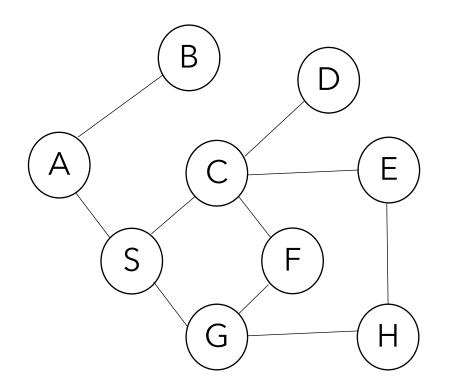

Order of visit: A S G H E C F D B

### **Breadth-First Search**

- Replace stack with queue
- Now we explore in order of distance from start
- Algorithm:
  - 1. Mark start vertex
  - 2. Add all unmarked neighbors to queue and mark them
  - 3. Repeat step 2 with next from queue until it's empty

### BFS pseudocode

```
for(every vertex v)
   visited[v]=false;
q=new Queue();
q.enqueue(v1);
while(!q.isEmpty())
{
   v = q.dequeue();
   if (!visited[v])
   {
      visited[v] = true;
      for (every edge (v, w))
         if (!visited[w])
           q.enqueue(w);
   }
```

}

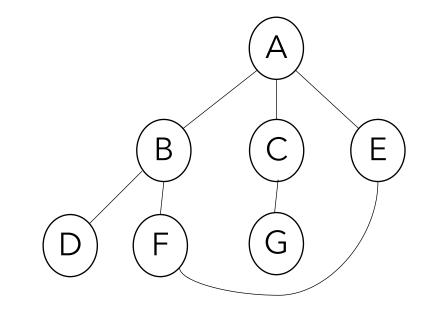

Order of visit: A B C E D F G

#### Practice time

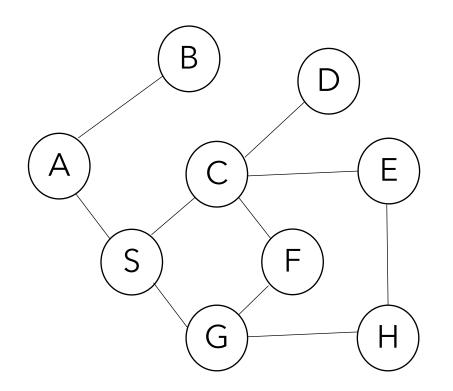

Order of visit: A B S C G D E F H

### DFS/BFS traversal

- Can be performed in O(n + m), where n = |V|, m = |E|
- Can:
  - Test if G is connected
    - If traversal visited all vertices, then graph is connected
  - Compute a spanning tree of G, if G is connected
  - Find a path between two vertices, if it exits
  - Compute the connected components of G (needs to loop over all vertices and run DFS/BFS again)

## Connectivity in Digraphs

- **reachable vertices**: when there is a directed path from one to another.
- strongly connected vertices: if mutually reachable
- **strongly connected digraph**: directed path from every vertex to every other vertex
- weakly connected graph: a digraph that would be connected if all of its directed edges were replaced by undirected edges.

## Testing connectivity

- For an undirected graph:
  - Run DFS/BFS from any vertex without restarting and see if all vertic es are marked
- For strong connectivity on a directed graph:
  - 1. Initialize all vertices are not visited
  - 2. Run DFS/BFS from an arbitrary vertex v.
    - If traversal does not visit all vertices return false
  - 3. Reverse all edges
  - 4. Start from same vertex *v* and perform DFS/BFS. Graph is strongly connected iff all vertices are marked as visited again.